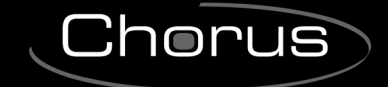

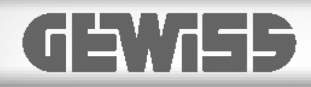

 $C \n\infty$ 

# **Ricevitore RF 8 canali EIB**

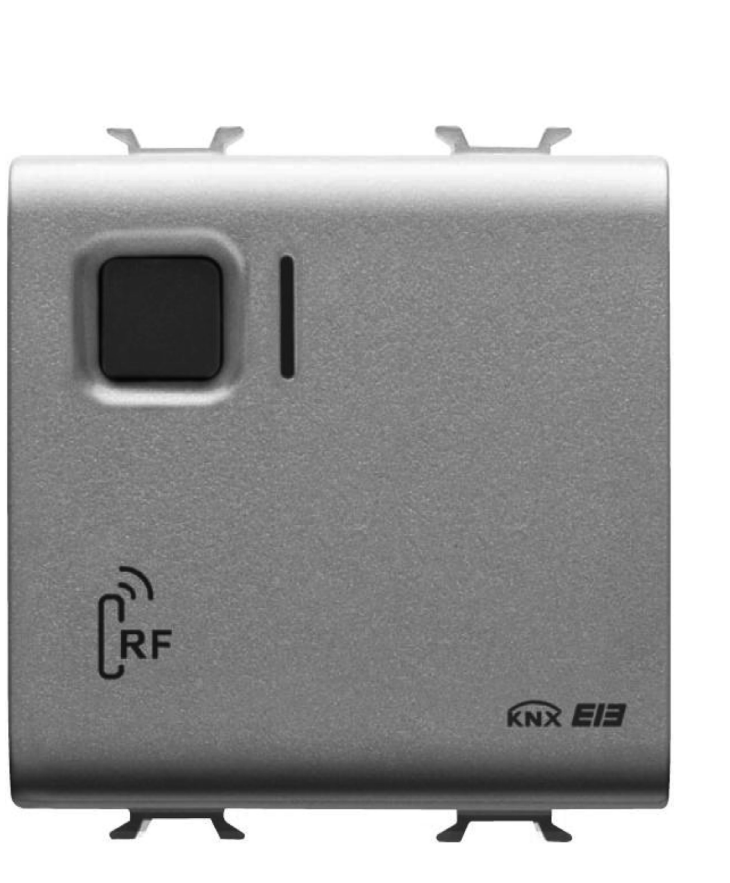

**GW 10 798 GW 12 798 GW 14 798** 

# **Manuale Tecnico**

## **Sommario**

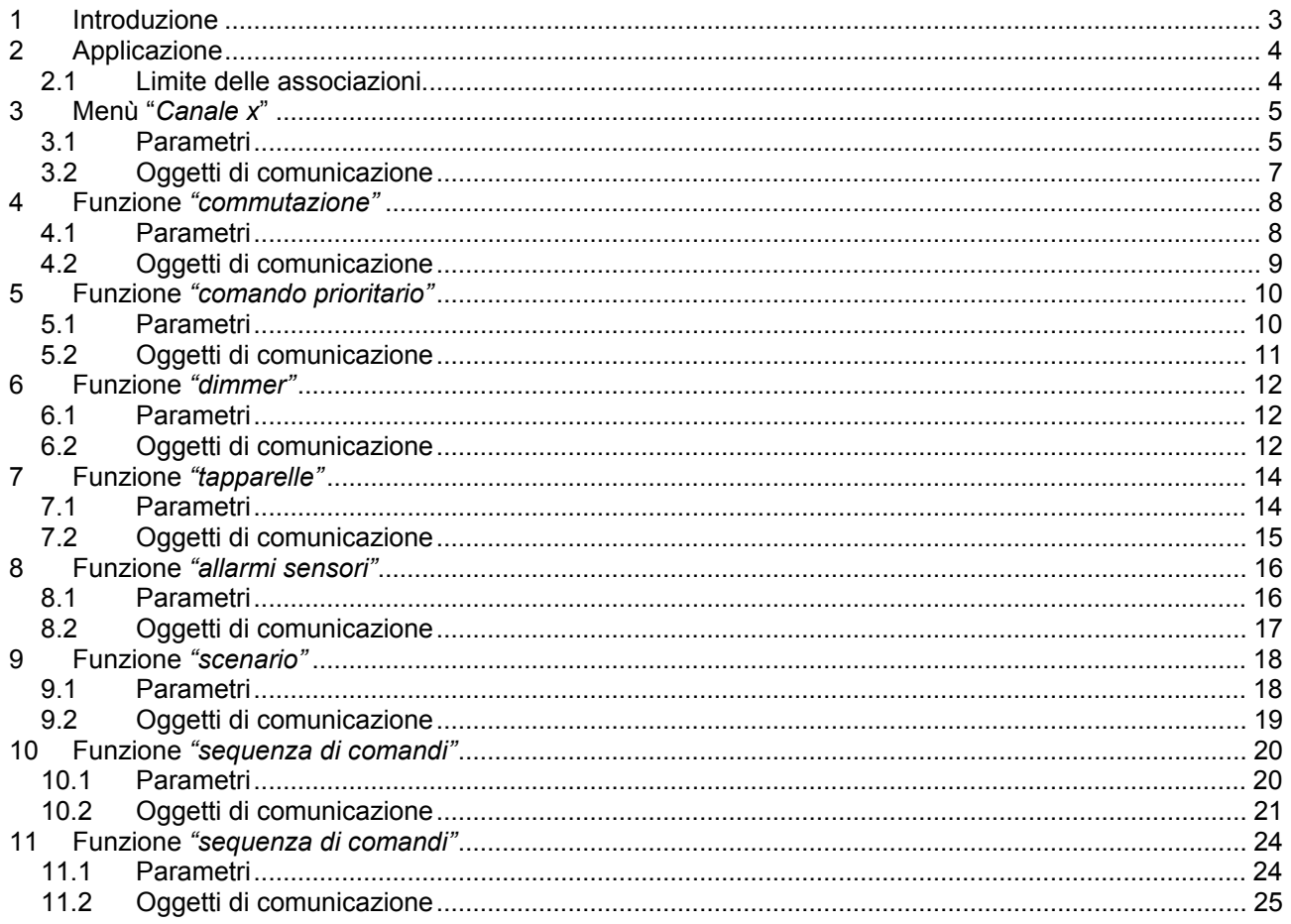

## <span id="page-2-0"></span>**1 Introduzione**

Questo manuale descrive le funzioni dei dispositivi GW1x798 "Ricevitore RF 8 canali EIB" e come queste vengono impostate e configurate tramite il software di configurazione ETS.

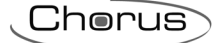

## <span id="page-3-0"></span>**2 Applicazione**

Il Ricevitore RF 8 canali EIB è un dispositivo che permette l'interfacciamento tra i dispositivi di comando del sistema Chorus RF comando e controllo e il sistema KNX/EIB, ampliando il sistema Bulding Automation Konnex con dispositivi di comando in radiofrequenza.

Questo dispositivo è infatti dotato di 8 canali di uscita EIB, ciascuno dei quali può essere configurato, in maniera indipendente dagli altri, per svolgere diverse funzioni; le funzioni che esso è in grado di svolgere sono quelle tipiche di un'interfaccia di ingresso, cioè comandi on/off, controllo tapparelle, controllo dimmer, gestione scenari, comandi prioritari, sequenze di comandi, invio valori 8/16 bit e gestione allarmi sensori.

Non tutti i dispositivi di comando RF possono svolgere le funzioni elencate in precedenza, per ciò prima di procedere con la configurazione del dispositivo con il software ETS si raccomanda la lettura del MANUALE DI ISTALLAZIONE E USO, dove viene riportato l'elenco dei comandi che i diversi dispositivi di comando RF possono svolgere.

In questo manuale viene riportata la sola parte riguardante la configurazione con il software ETS mentre, per la configurazione del Ricevitore RF con i dispositivi di comando RF, si raccomanda l'utilizzo del MANUALE DI ISTALLAZIONE E USO confezionato con il prodotto.

### *2.1 Limite delle associazioni*

Il numero massimo di associazioni logiche che il dispositivo è in grado di memorizzare è 100; ciò significa che il numero massimo di collegamenti logici tra oggetti di comunicazione e indirizzi di gruppo è 100. Il numero massimo di indirizzi di gruppo che il dispositivo è in grado di memorizzare è 100; ciò significa che è possibile associare gli oggetti di comunicazione al massimo a 100 indirizzi di gruppo.

## <span id="page-4-0"></span>**3 Menù "***Canale x***"**

Questo capitolo descrive in modo comune i parametri e gli oggetti di comunicazione relativi a tutti e 8 i canali (indicati genericamente come *canale x*), che vengono riportati nella figura 3.1.

Il valore impostato per la prima voce (*Funzione associata*) determina la struttura del menù stesso, eccezion fatta per la voce *Blocco* (e conseguentemente le eventuali voci *Valore di attivazione blocco* e *Valore iniziale oggetto blocco* visibili se il blocco è abilitato) e per la voce *Abilitazione oggetto allarme batteria*, sempre visualizzate.

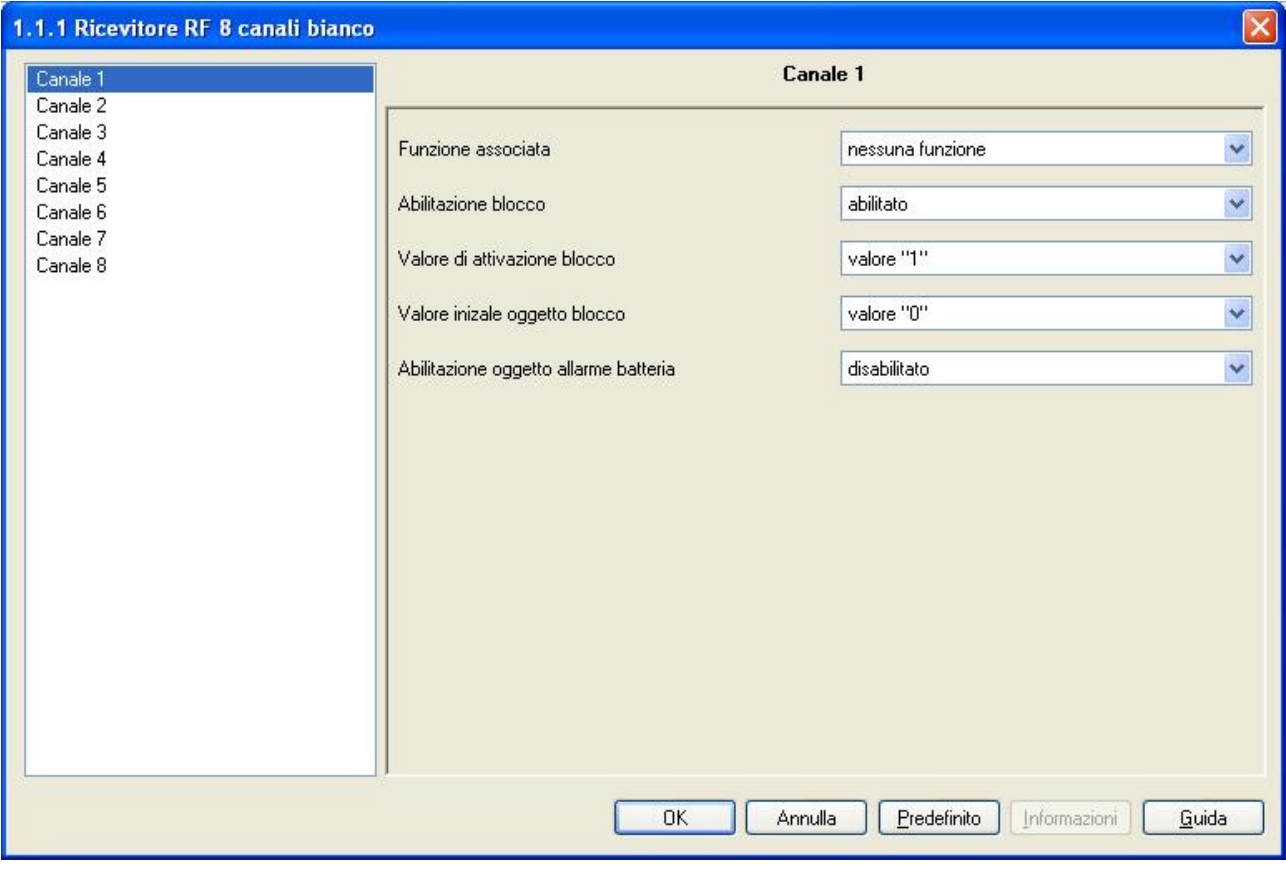

fig 3.1

### *3.1 Parametri*

### ¾ *3.1.1 Funzione associata*

Determina la funzione associata al generico canale *x*; in base al valore impostato a questa voce, il menù *Canale x* si comporrà in maniera differente. I valori impostabili sono:

#### • *nessuna*

Al generico canale *x* non è associata nessuna funzione, di conseguenza non è utilizzabile.

#### • *commutazione*

Vedi capitolo *4* - **Funzione** *"commutazione"*

#### • *comando prioritario*

Vedi capitolo *5* - **Funzione** *"comando prioritario"* 

#### • *dimmer*

Vedi capitolo *6* - **Funzione** *"dimmer"*

#### • *tapparelle*

Vedi capitolo *7* - **Funzione** *"tapparelle"*

• *allarmi sensori* 

Vedi capitolo 8 - **Funzione** *"allarmi sensori "* 

### • *scenario*

Vedi capitolo *9* - **Funzione** *"scenario"*

• *sequenza di comandi* 

Vedi capitolo *10* - **Funzione** *"sequenza di comandi"*

• *invio valore 8/16 bit*  Vedi capitolo *11* - **Funzione** *"invio valore 8/16 bit"* 

### ¾ *3.1.2 Abilitazione blocco*

Permette di abilitare la possibilità di bloccare i singoli canali del dispositivo, ossia di impedire l'invio dei comandi associati alle variazioni di stato del contatto; i valori impostabili sono:

### • *disabilitato*

Il blocco non è attivabile e i parametri *Valore di attivazione blocco* e *Valore iniziale oggetto blocco* non sono visibili.

### • *abilitato*

Il blocco è attivabile tramite l'oggetto di comunicazione *Ch.x - Blocco* ed è possibile attivarlo tramite comando bus; in caso di attivazione qualsiasi variazione di stato avvenga non verrà interpretata fino a quando non verrà ricevuto un comando di disattivazione blocco.

### ¾ *3.1.3 Valore di attivazione blocco*

Permette di impostare il valore con il quale viene attivata la funzione blocco; i valori impostabili sono:

#### • *valore "0"*

Quando il dispositivo riceve dal bus un telegramma con valore logico "0", esso attiva la funzione blocco. Alla ricezione di un telegramma con valore "1", la funzione blocco viene disattivata; se era già disattivata, il telegramma viene ignorato.

#### • *valore "1"*

Quando il dispositivo riceve dal bus un telegramma con valore logico "1", esso attiva la funzione blocco. Alla ricezione di un telegramma con valore "0", la funzione blocco viene disattivata; se era già disattivata, il telegramma viene ignorato.

### ¾ *3.1.4 Valore iniziale oggetto blocco*

Permette di impostare quale valore logico assumerà l'oggetto di comunicazione *Ch.x - Blocco* ogniqualvolta venga ripristinata la tensione bus; i valori impostabili sono:

#### • *valore "0"*

Ogniqualvolta viene ripristinata l'alimentazione bus (29 Volt SELV) il dispositivo, una volta inizializzatosi, fissa il valore logico dell'oggetto di comunicazione *Ch.x - Blocco* a "0"; se questi è anche il valore di attivazione blocco, il dispositivo ogni volta che viene ripristinata l'alimentazione bus è "bloccato"; in caso il valore di attivazione blocco fosse "1" il dispositivo è "sbloccato" e si comporta normalmente.

### • *valore "1"*

Ogniqualvolta viene ripristinata l'alimentazione bus (29 Volt SELV) il dispositivo, una volta inizializzatosi, fissa il valore logico dell'oggetto di comunicazione *Ch.x - Blocco* a "1"; se questi è anche il valore di attivazione blocco, il dispositivo ogni volta che viene ripristinata l'alimentazione bus è "bloccato", in caso il valore di attivazione blocco fosse "0" il dispositivo è "sbloccato" e si comporta normalmente.

### ¾ *3.1.5 Abilitazione oggetto allarme batteria scarica*

Permette di abilitare la possibilità di segnalare tramite telegramma bus lo stato della batteria dell'ultimo dispositivo di comando RF associato al generico canale *x* che ha trasmesso; i valori impostabili sono:

6

#### <span id="page-6-0"></span>• *disabilitato*

La segnalazione dello stato della batteria non viene inviata e l'oggetto di comunicazione *Ch.x - Allarme batteria scarica* ad essa adibito non è visibile.

#### • *abilitato*

La segnalazione dello stato della batteria dell'ultimo dispositivo di comando RF associato al generico canale *x* viene inviata tramite telegramma bus; di conseguenza si rende visibile l'oggetto di comunicazione *Ch.x - Allarme batteria scarica* ad essa adibito.

### *3.2 Oggetti di comunicazione*

Le voci *Abilitazione blocco* e *Abilitazione oggetto allarme batteria scarica* del menù *Canale x*, se abilitate, rendono visibili i seguenti oggetti di comunicazione (fig. 3.2):

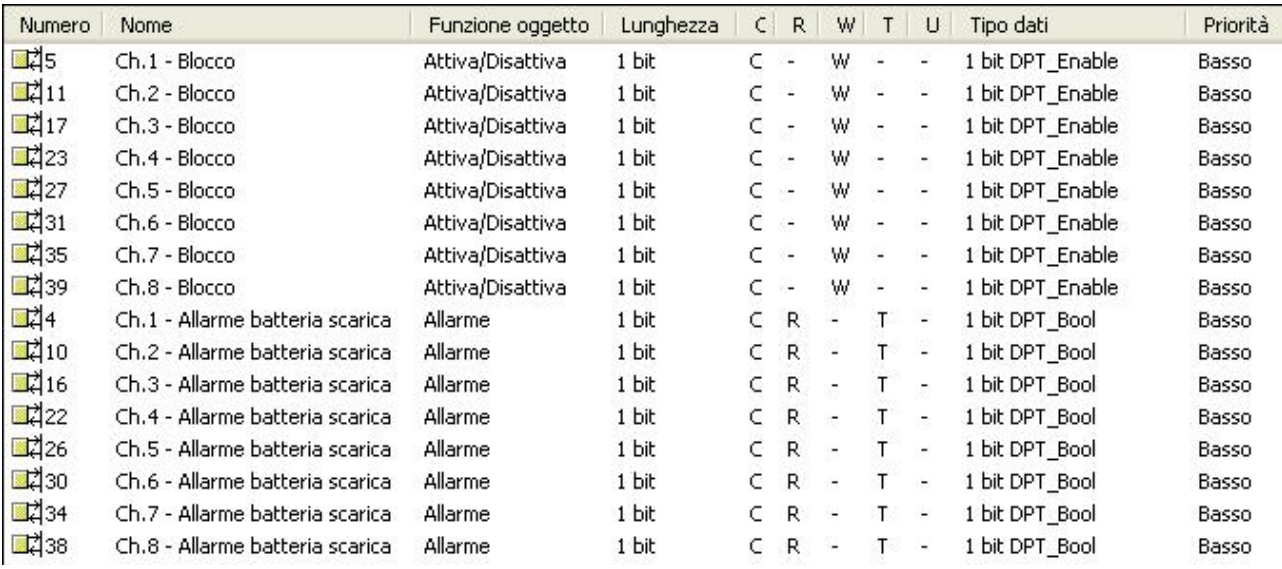

Fig. 3.2

### ¾ *3.2.1 Ch.x - Blocco*

Tramite questo oggetto di comunicazione il dispositivo è in grado di ricevere dal bus i comandi di attivazione/disattivazione della funzione blocco.

I flag abilitati sono C (comunicazione) e W (scrittura dal bus)

Il formato dell'oggetto è 1*.003 DPT\_Enable* , per cui la dimensione dell'oggetto è di *1 bit* e l'informazione che esso riceve è *attiva/disattiva blocco.*

### ¾ *3.2.2 Ch.x - Allarme batteria scarica*

Tramite questo oggetto di comunicazione il dispositivo è in grado di segnalare tramite telegramma bus lo stato della batteria dell'ultimo dispositivo di comando RF associato al generico canale *x* che ha trasmesso. Il dispositivo invia un telegramma con valore logico "0", quando la batteria è carica, mentre quando lo stato della batteria è critico tale per cui essa debba essere sostituita il dispositivo invia un telegramma con valore logico "1".

I flag abilitati sono C (comunicazione) e W (scrittura dal bus)

Il formato dell'oggetto è 1*.002 DPT\_Bool* , per cui la dimensione dell'oggetto è di *1 bit* e l'informazione che esso riceve *allarme batteria vero/falso.*

## <span id="page-7-0"></span>**4 Funzione** *"commutazione"*

Questa funzione permette di impostare il canale generico x per l'invio di comandi on/off verso gli attuatori che gestiscono i carichi.

In figura (fig. 4.1) è riportato il menù canale *x* con la funzione associata commutazione dalla quale si denota l'assenza di altre voci di configurazione che riguardano la funzione stessa (i parametri relativi alle voci *Abilitazione Blocco* e *Abilitazione oggetto allarme batteria scarica* sono già stati descritti nella parte generale).

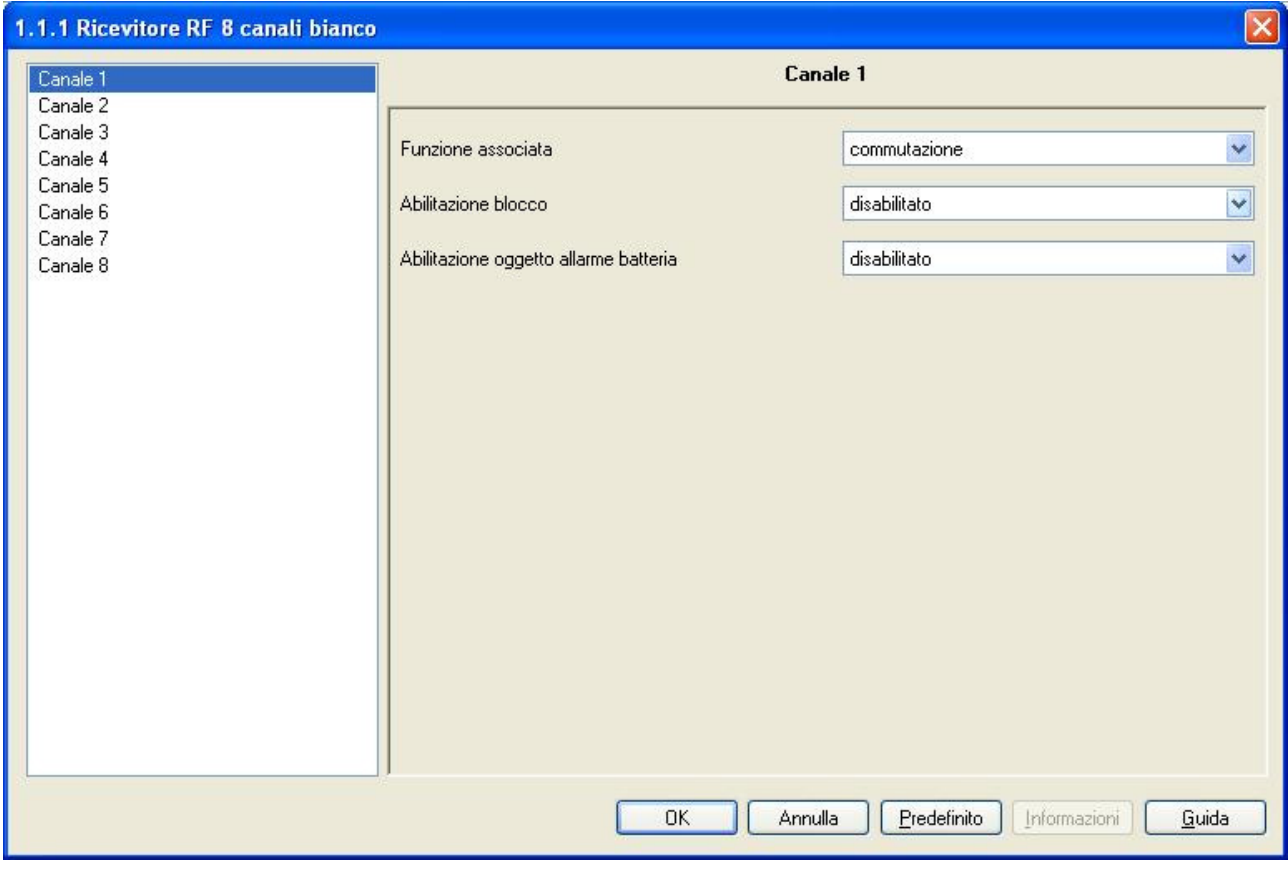

Fig. 4.1

### *4.1 Parametri*

Non ci sono parametri da impostare per la seguente funzione

## <span id="page-8-0"></span>*4.2 Oggetti di comunicazione*

Gli oggetti di comunicazione abilitati dalla funzione *commutazione* sono quelli riportati in fig. 4.2.

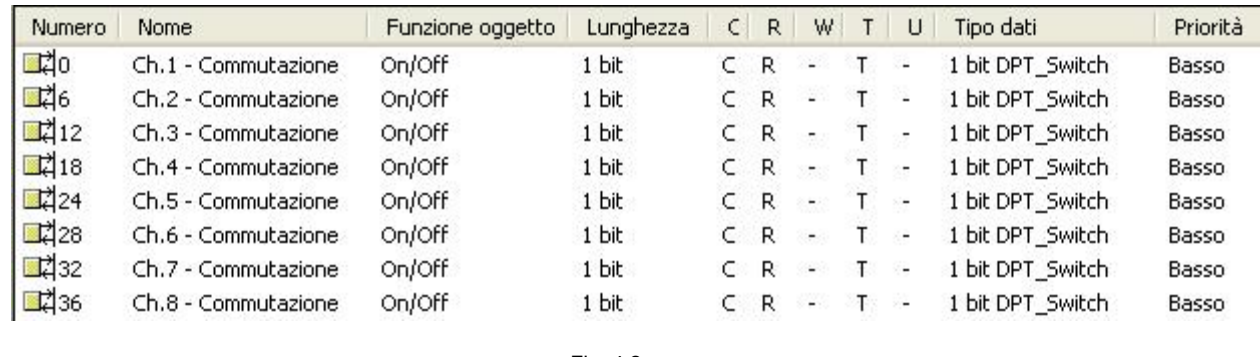

Fig. 4.2

### ¾ *4.2.1 Ch.x - Commutazione*

Tramite questi oggetti di comunicazione il dispositivo invia sul bus i comandi di on/off a seguito della ricezione dai dispositivi di comando RF associati al generico canale *x* di comandi di attivazione/disattivazione carico.

I flag abilitati sono C (comunicazione), R (lettura da bus) e T (trasmissione).

Il formato standardizzato dell'oggetto è *1.001 DPT\_Switch*, per cui la dimensione dell'oggetto è di *1 bit* e il comando che esso invia è *ON/OFF* o più in generale *1/0.* 

## <span id="page-9-0"></span>**5 Funzione** *"comando prioritario"*

Questa funzione permette di impostare il canale generico *x* per l'invio di comandi di attivazione/disattivazione forzatura verso gli attuatori che gestiscono i carichi.

In figura (fig. 5.1) sono riportati i parametri che definiscono il comportamento dei singoli canali (i parametri relativi alle voci *Abilitazione Blocco* e *Abilitazione oggetto allarme batteria scarica* sono già stati descritti nella parte generale).

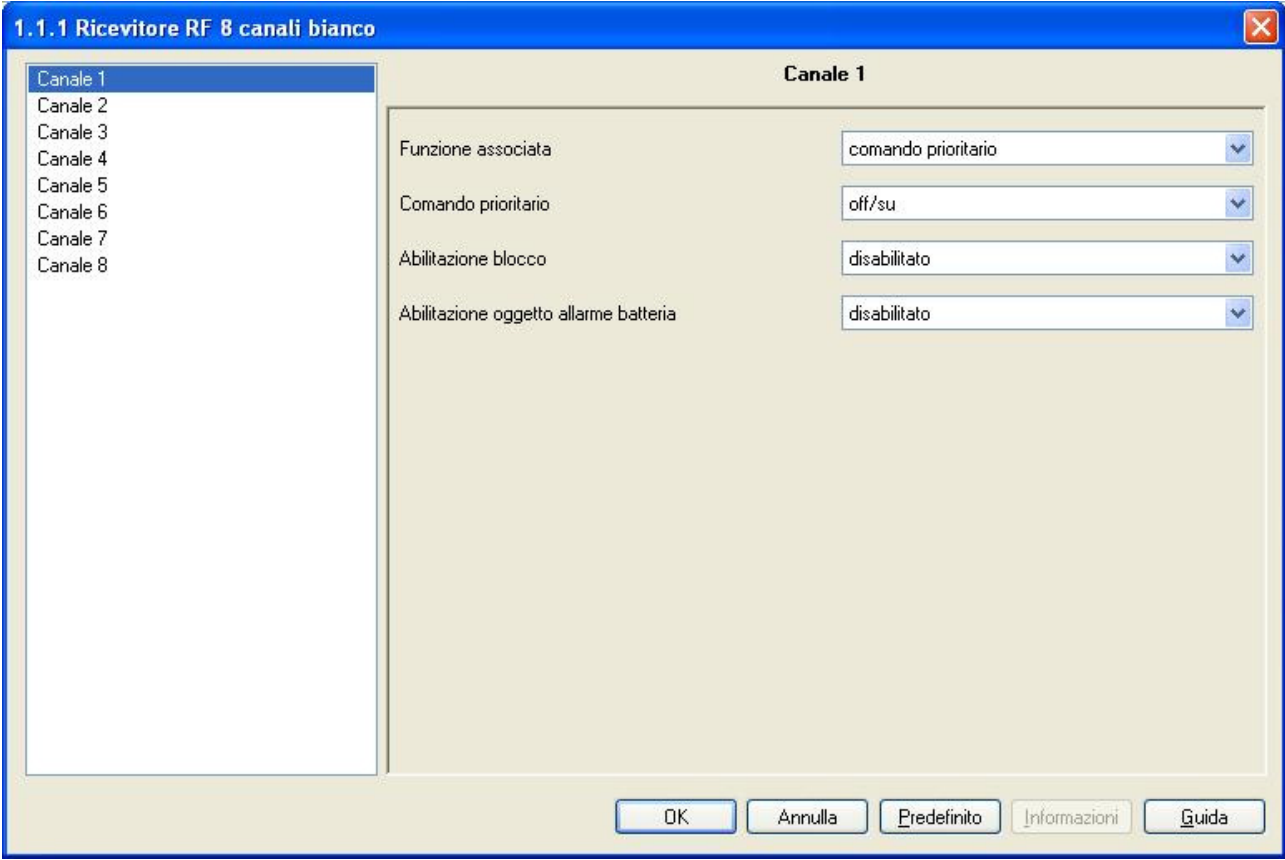

Fig. 5.1

### *5.1 Parametri*

### ¾ *5.1.1 Comando prioritario*

Permette di impostare il tipo di comando da inviare quando viene ricevuto dai dispositivi di comando RF un comando di attivazione forzatura; i valori impostabili sono:

### • *off/su*

Quando viene ricevuto un comando di attivazione forzatura dai dispositivi di comando RF associati al generico canale x, il dispositivo invia sul bus un telegramma di attivazione forzatura on, che per un attuatore generico significa forzatura in "on (acceso)" mentre per un attuatore comando motore significa una forzatura "su (tutta alzata)" del carico controllato.

### • *on/giù*

Quando viene ricevuto un comando di attivazione forzatura dai dispositivi di comando RF associati al generico canale x, il dispositivo invia sul bus un telegramma di attivazione forzatura off, che per un attuatore generico significa forzatura in "on (acceso)" mentre per un attuatore comando motore significa una forzatura "giù (tutta abbassata)" del carico controllato.

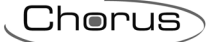

## <span id="page-10-0"></span>*5.2 Oggetti di comunicazione*

Gli oggetti di comunicazione abilitati dalla funzione *comando prioritario* sono quelli riportati in fig. 5.2.

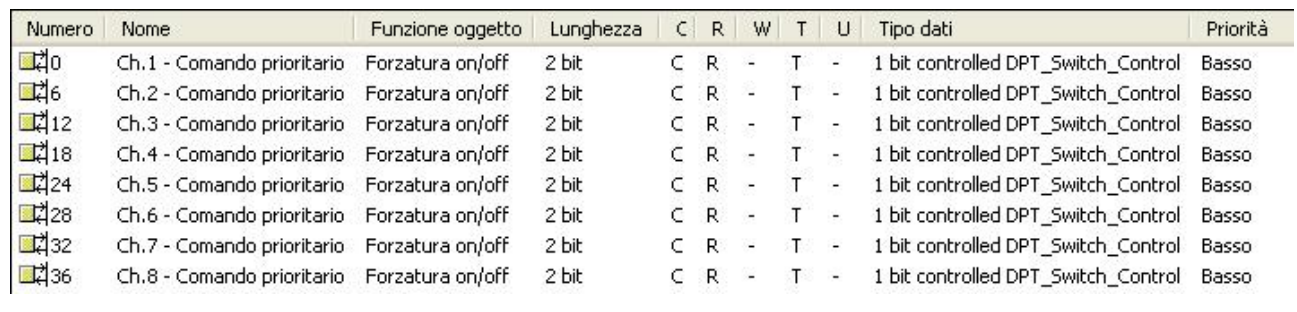

Fig. 5.2

### ¾ *5.2.1 Ch.x - Comando prioritario*

Tramite questi oggetti di comunicazione il dispositivo invia sul bus i comandi di attivazione/disattivazione forzatura a seguito della ricezione dai dispositivi di comando RF associati al generico canale *x* di comandi di attivazione/disattivazione forzatura.

I flag abilitati sono C (comunicazione), R (lettura da bus) e T (trasmissione).

Il formato standardizzato dell'oggetto è *2.001 DPT\_Switch\_Control* , per cui la dimensione dell'oggetto è di 2 *bit* e il comando che esso invia è *forzatura abilitata on/off, forzatura disabilitata.* 

## <span id="page-11-0"></span>**6 Funzione** *"dimmer"*

Questa funzione permette di impostare il canale generico *x* per il controllo di un dimmer, sia in termini di accensione/spegnimento, sia in termini di regolazione luminosità.

In figura (fig. 6.1) è riportato il menù canale *x* con la funzione associata dimmer dalla quale si denotata l'assenza di altre voci di configurazione che riguardano la funzione stessa (i parametri relativi alle voci *Abilitazione Blocco* e *Abilitazione oggetto allarme batteria scarica* sono già stati descritti nella parte generale).

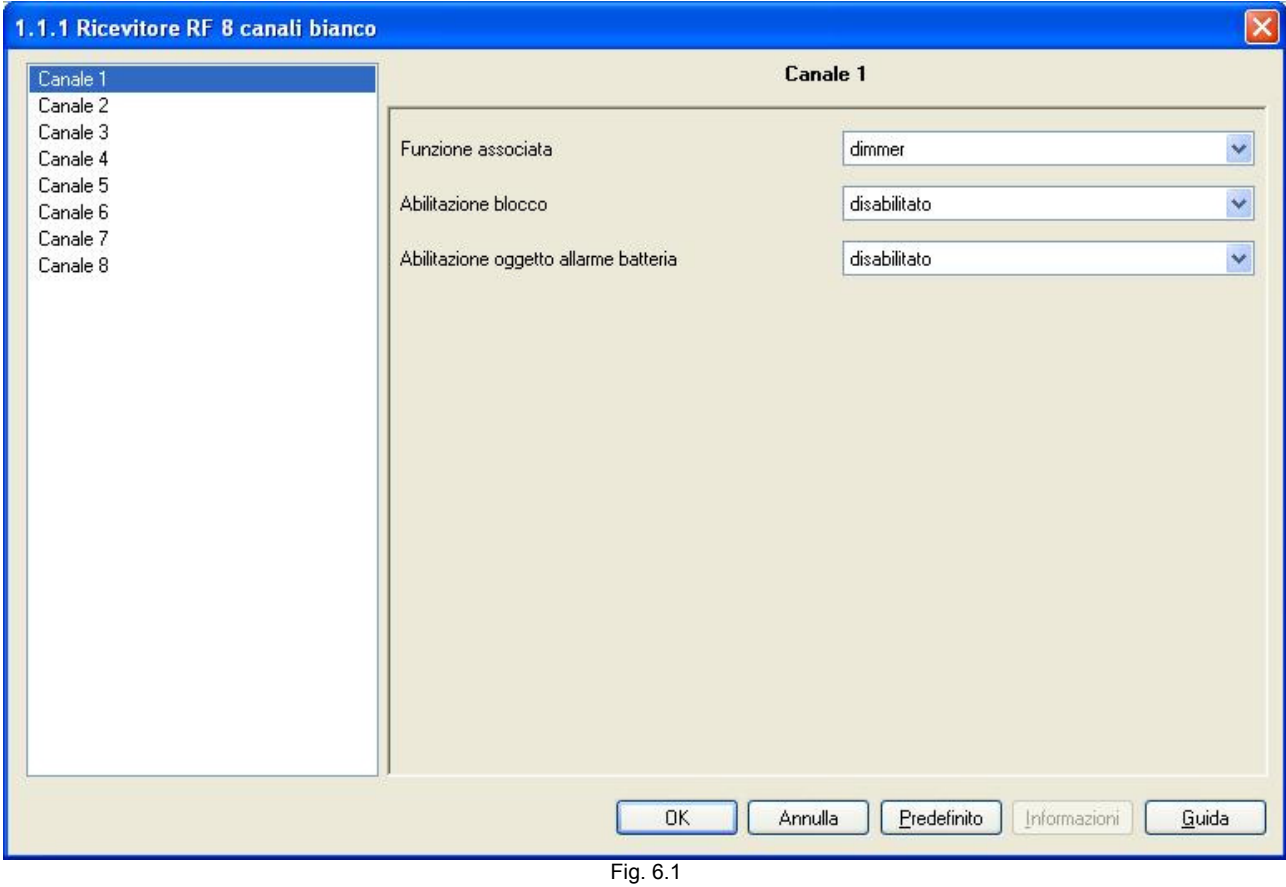

### *6.1 Parametri*

Non ci sono parametri da impostare per la seguente funzione.

### *6.2 Oggetti di comunicazione*

Gli oggetti di comunicazione abilitati dalla funzione *dimmer* sono quelli riportati in fig. 6.2.

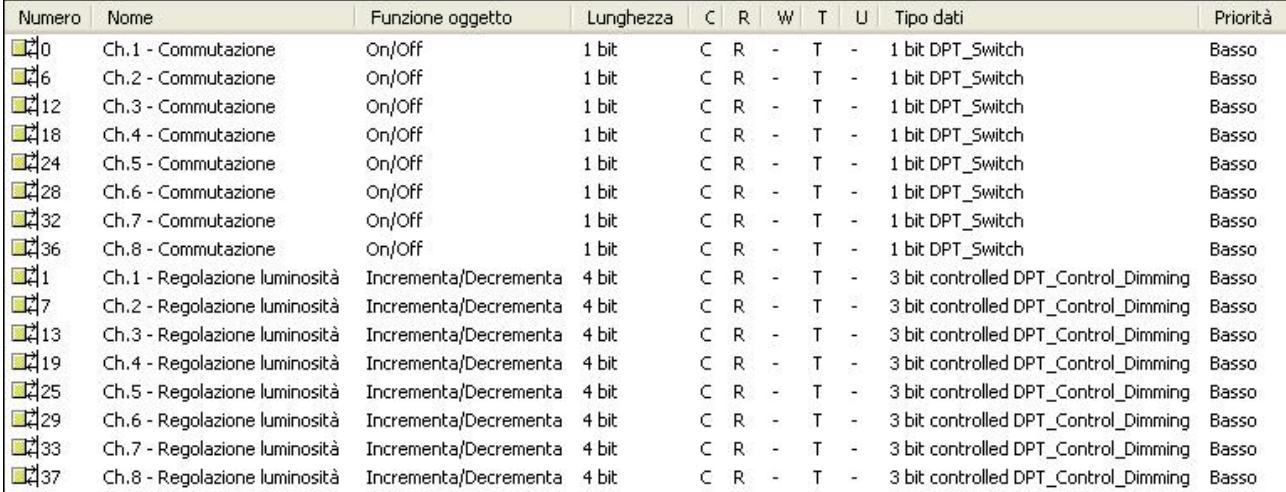

Fig. 6.2

### ¾ *6.2.1 Ch.x - Commutazione*

Tramite questi oggetti di comunicazione il dispositivo invia sul bus i comandi di accensione/spegnimento a seconda del comando ricevuto dai dispositivi di comando RF associati al generico canale *x*.

I flag abilitati sono C (comunicazione), R (lettura dal bus) e T (trasmissione).

Il formato standardizzato dell'oggetto è *1.001 DPT\_Switch* , per cui la dimensione dell'oggetto è di *1 bit* e il comando che esso invia è *accensione/spegnimento (on/off).* 

### ¾ *6.2.3 Ch.x - Regolazione luminosità*

Tramite questi oggetti di comunicazione il dispositivo invia sul bus i comandi di incremento/decremento luminosità a seconda del comando ricevuto dai dispositivi di comando RF associati al generico canale *x*. La codifica di questo tipo di comando permetterebbe sia la differenziazione tra incremento e decremento, sia il valore percentuale della variazione stessa; in questo caso specifico, però, a seconda del comando RF ricevuto vengono inviati comandi di "incremento fino al 100%(decremento fino allo 0%)" del valore di luminosità e comandi di stop regolazione. In questo modo si ottiene una dimmerazione più o meno veloce a seconda delle caratteristiche costruttive del dispositivo comandato.

I flag abilitati sono C (comunicazione), R (lettura dal bus) e T (trasmissione).

Il formato standardizzato dell'oggetto è *3.007 DPT\_Control\_Dimming*, per cui la dimensione dell'oggetto è di *4 bit* e il comando che esso invia è *incremento/decremento del valore percentuale impostato*.

## <span id="page-13-0"></span>**7 Funzione** *"tapparelle"*

Questa funzione permette di impostare il canale generico *x* per il controllo di una tapparella/veneziana, sia in termini di movimentazione su/giù, sia in termini di regolazione lamelle.

In figura (fig. 7.1) è riportato il menù canale *x* con la funzione associata tapparelle dalla quale si denota l'assenza di altre voci di configurazione che riguardano la funzione stessa (i parametri relativi alle voci *Abilitazione Blocco* e *Abilitazione oggetto allarme batteria scarica* sono già stati descritti nella parte generale).

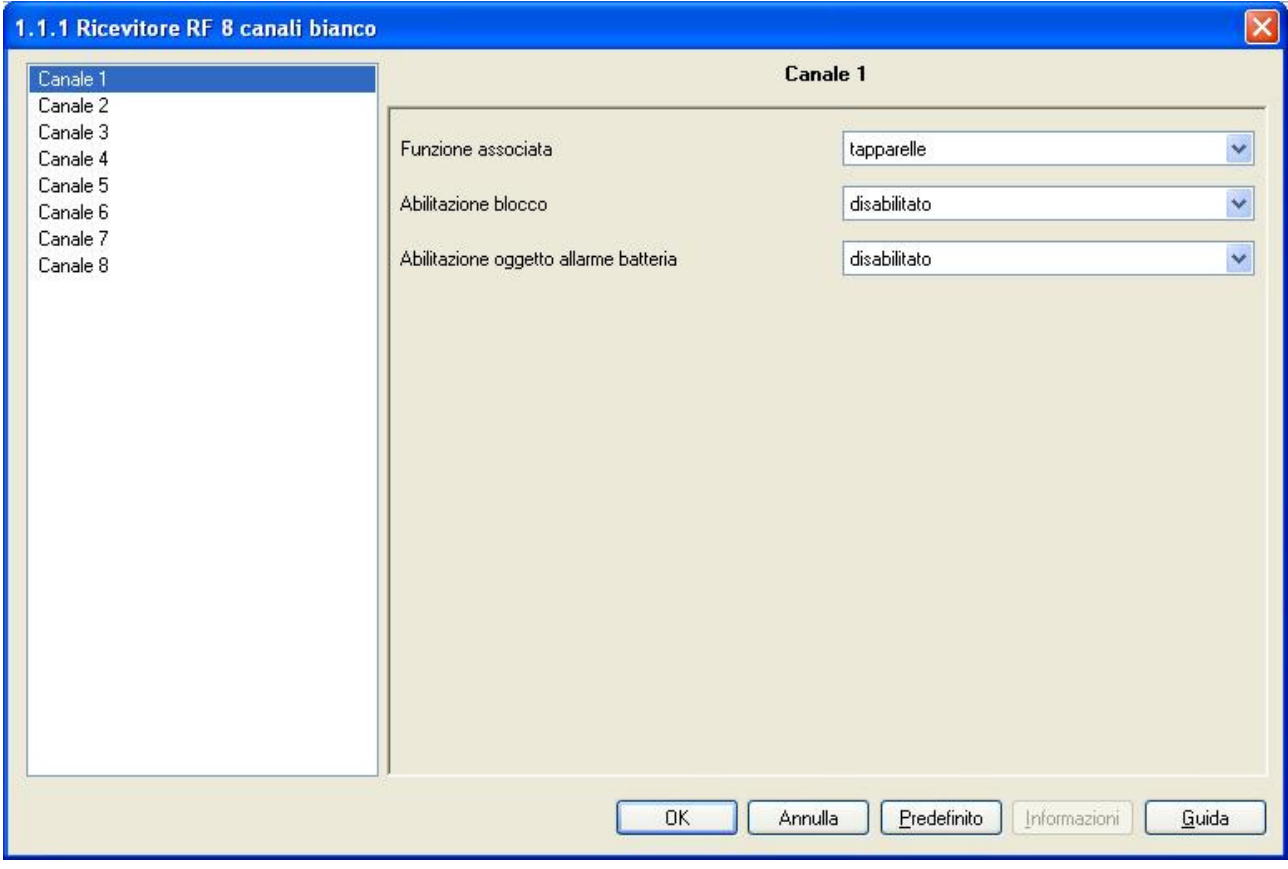

Fig. 7.1

### *7.1 Parametri*

Non ci sono parametri da impostare per la seguente funzione.

## <span id="page-14-0"></span>*7.2 Oggetti di comunicazione*

Gli oggetti di comunicazione abilitati dalla funzione *tapparelle* sono quelli riportati in fig. 7.2.

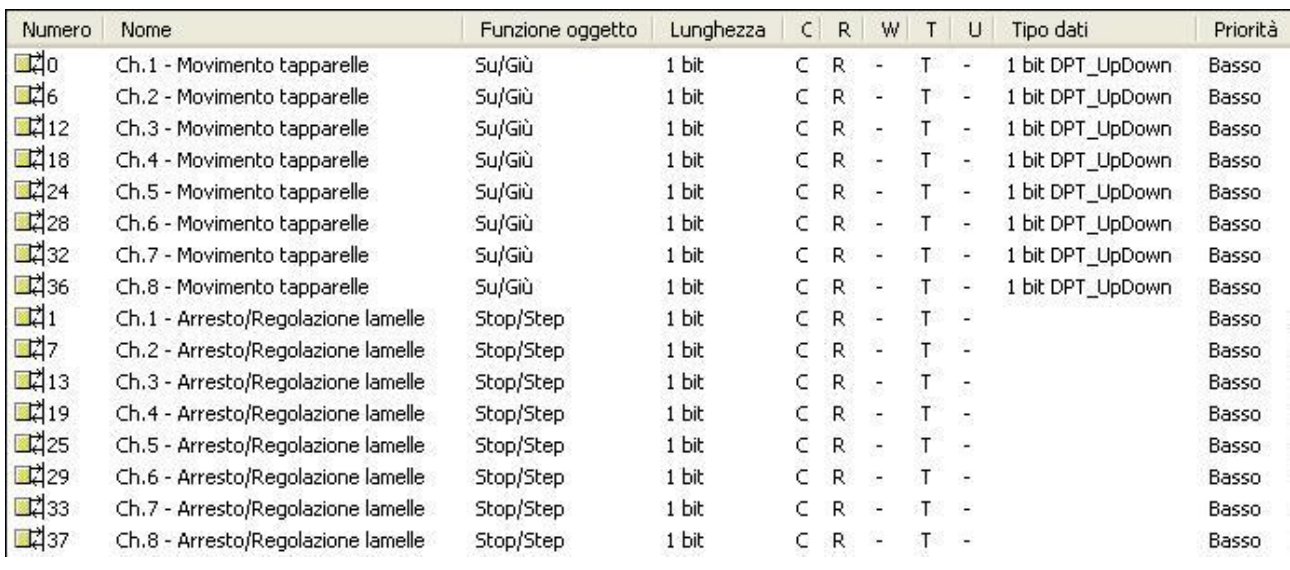

Fig. 7.2

### ¾ *7.2.1 Ch.x - Movimento tapparelle*

Tramite questi oggetti di comunicazione il dispositivo invia sul bus i comandi di movimentazione in salita/discesa del carico a seconda del comando ricevuto dai dispositivi di comando RF associati al generico canale *x*.

I flag abilitati sono C (comunicazione), R (lettura dal bus), e T (trasmissione).

Il formato standardizzato dell'oggetto è *1.008 DPT\_UpDown* , per cui la dimensione dell'oggetto è di *1 bit*  e il comando che esso invia è *movimentazione in salita/discesa (up/down).* 

### ¾ *7.2.2 Ch.x - Arresto/Regolazione lamelle*

Tramite questi oggetti di comunicazione il dispositivo invia sul bus i comandi di regolazione lamelle in apertura/chiusura a seconda del comando ricevuto dai dispositivi di comando RF associati al generico canale *x*. Se la tapparella è in movimento, l'effetto di questo comando è quello di terminare l'operazione di salita/discesa della tapparella; pertanto la regolazione effettiva delle lamelle avviene quando la tapparella è ferma.

I flag abilitati sono C (comunicazione), R (lettura dal bus), e T (trasmissione).

Il formato standardizzato dell'oggetto è *1.007 DPT\_Step* , per cui la dimensione dell'oggetto è di *1 bit* e il comando che esso invia è *regolazione in apertura/chiusura* o *stop movimento.* 

## <span id="page-15-0"></span>**8 Funzione** *"allarmi sensori"*

Questa funzione permette di impostare il canale generico *x* per la gestione degli allarmi provenienti dai sensori della famiglia Chorus RF.

In figura (fig. 8.1) sono riportati i parametri che definiscono il comportamento dei singoli canali (i parametri relativi alle voci *Abilitazione Blocco* e *Abilitazione oggetto allarme batteria scarica* sono già stati descritti nella parte generale).

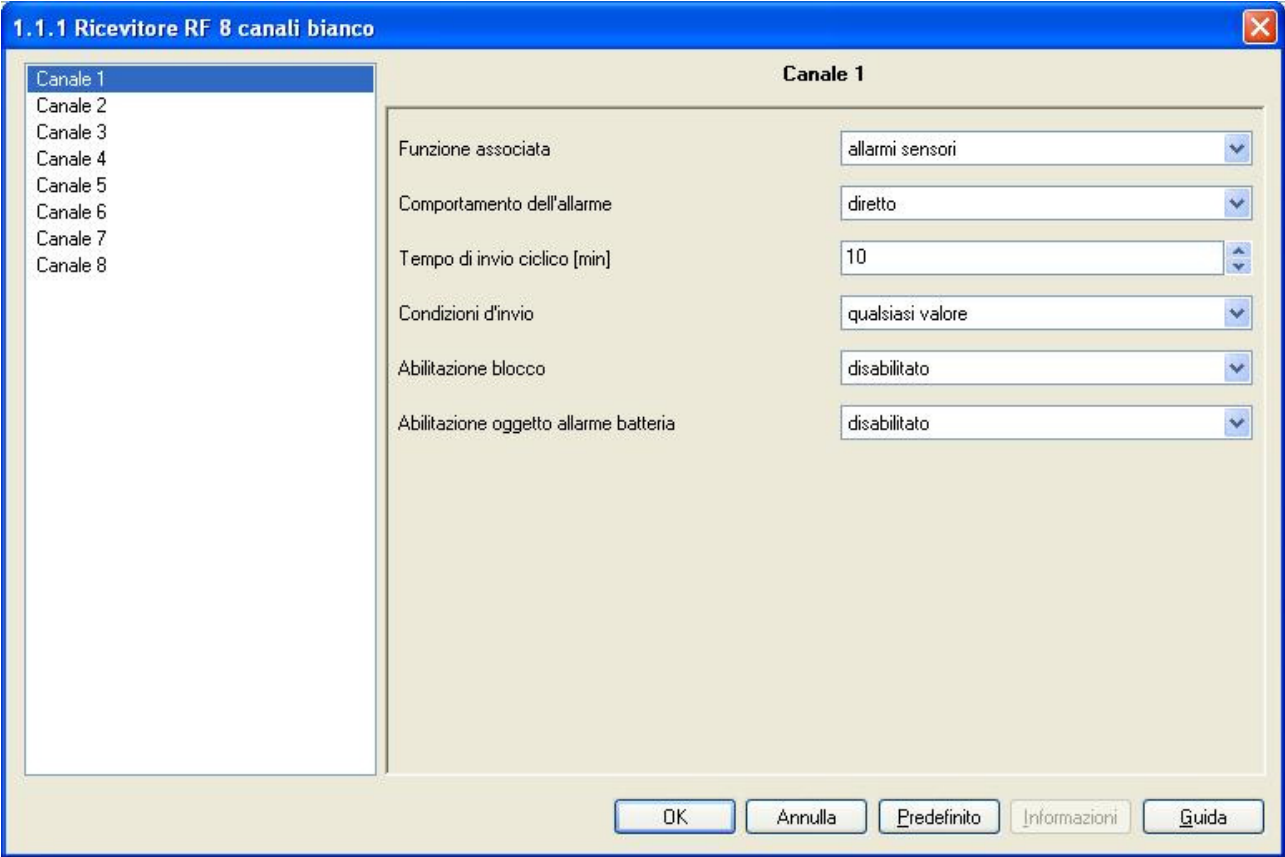

Fig. 8.1

### *8.1 Parametri*

### ¾ *8.1.1 Comportamento dell'allarme*

Permette di impostare il valore logico dei telegrammi che identificano lo stato di allarme; i valori impostabili sono:

• *diretto* 

Assegna il valore logico "1" allo stato "allarme attivo" mentre valore logico "0" allo stato "allarme disattivo".

### • *inverso*

Assegna il valore logico "0" allo stato "allarme attivo" mentre valore logico "0" allo stato "allarme disattivo".

### ¾ *8.1.2 Tempo di invio ciclico [min]*

Permette di impostare il periodo di ripetizione dei telegrammi di segnalazione stato allarme, espresso in minuti; i valori impostabili vanno da 1 (minuto) a 1000 (minuti).

### <span id="page-16-0"></span>¾ *8.1.3 Condizioni d'invio*

Permette di impostare le condizioni di stato dell'allarme che devono essere inviate ciclicamente sul bus; questo valore è riferito alle sole condizioni di invio ciclico in quanto lo stato dell'allarme viene comunque inviato al verificarsi di un cambiamento di quest'ultimo. I valori impostabili sono:

### • *qualsiasi valore*

Lo stato dell'allarme viene inviato periodicamente indipendentemente dal valore che esso assume.

#### • *se allarme presente*

Lo stato dell'allarme viene inviato periodicamente solamente se il suo stato è "allarme attivo".

### • *se allarme assente*

Lo stato dell'allarme viene inviato periodicamente solamente se il suo stato è "allarme disattivo".

### *8.2 Oggetti di comunicazione*

Gli oggetti di comunicazione abilitati dalla funzione *allarmi sensori* sono quelli riportati in fig. 8.2.

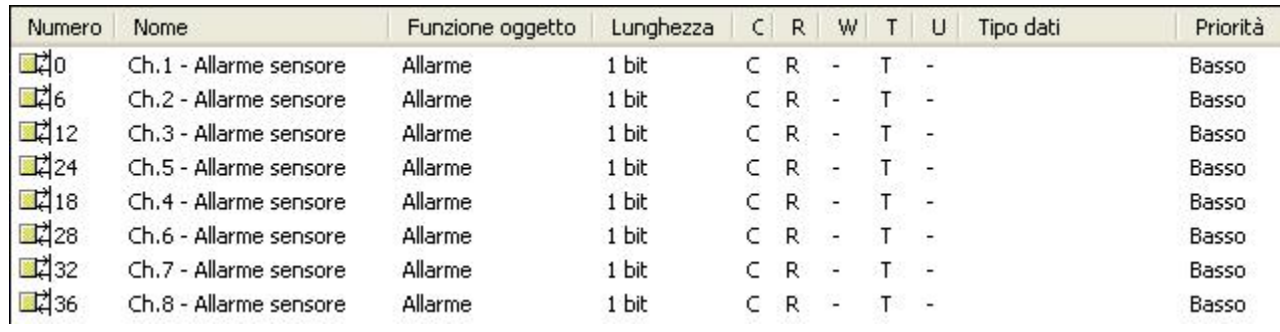

Fig. 8.2

### ¾ *8.2.1 Ch.x - Allarme sensore*

Tramite questi oggetti di comunicazione il dispositivo invia sul bus lo stato dell'allarme ricevuto dai sensori della famiglia Chorus RF associati al generico canale *x*.

Trascorsi dieci minuti da quando è stato ricevuta l'ultima segnalazione dello stato dell'allarme da parte del sensore RF, il Ricevitore invia autonomamente la segnalazione di stato di allarme attivo, per evitare che eventuali guasti o malfunzionamenti dei sensori possano recare danni più gravi all'impianto KNX/EIB.

I flag abilitati sono C (comunicazione), R (lettura dal bus), e T (trasmissione).

Il formato dell'oggetto è 1*.002 DPT\_Bool* , per cui la dimensione dell'oggetto è di *1 bit* e l'informazione che esso invia è *allarme sensore attivo/disattivo.*

## <span id="page-17-0"></span>**9 Funzione** *"scenario"*

Questa funzione permette di impostare il canale generico *x* per l'invio di comandi di esecuzione/memorizzazione scenario ai dispositivi a esso connessi.

In figura (fig. 9.1) sono riportati i parametri che definiscono il comportamento dei singoli canali (i parametri relativi alle voci *Abilitazione Blocco* e *Abilitazione oggetto allarme batteria scarica* sono già stati descritti nella parte generale).

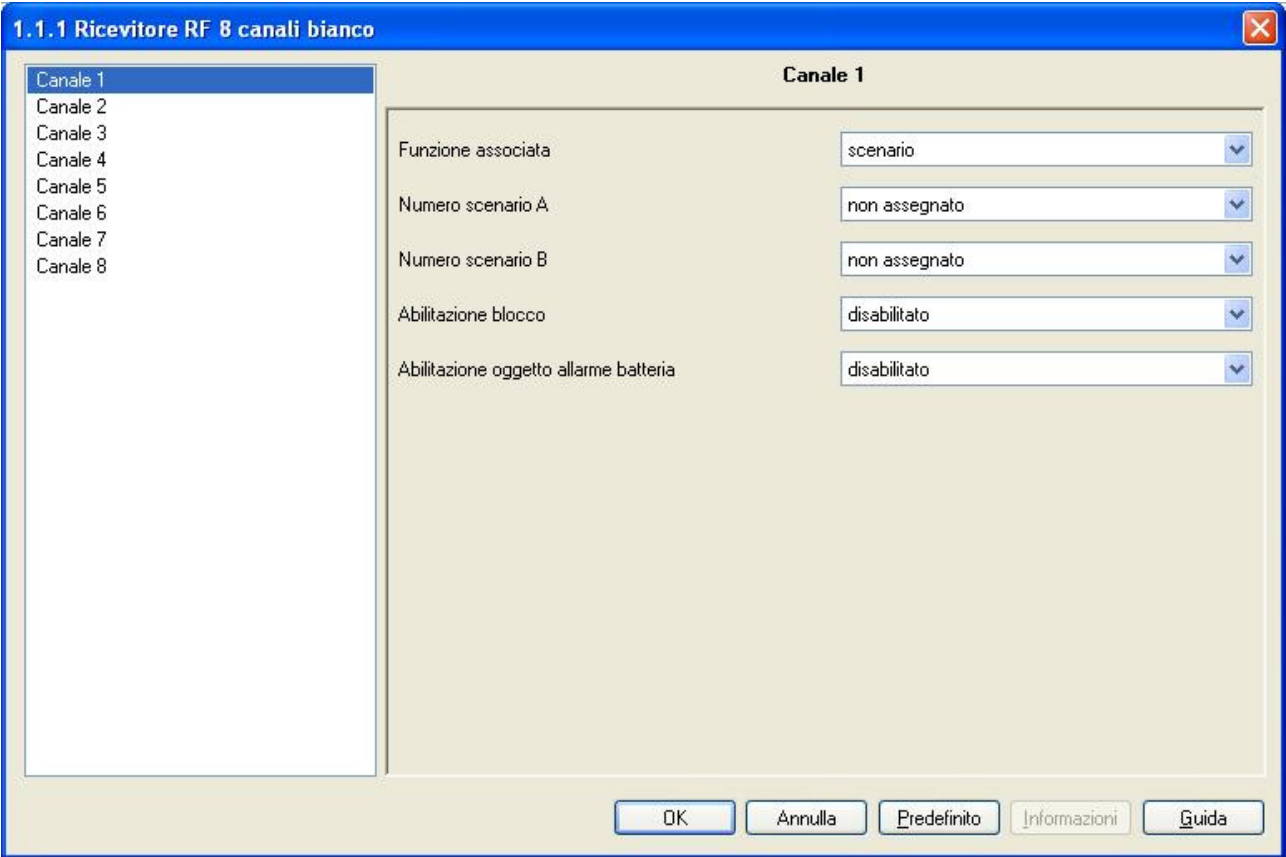

Fig. 9.1

### *9.1 Parametri*

### ¾ *9.1.1 Numero scenario A*

Permette di impostare il valore dello scenario A che si intende attivare/disattivare a seguito della ricezione di un comando ricevuto dai dispositivi RF associati al generico canale *x*; i valori impostabili variano in un intervallo compreso tra 0 e 63.

Il valore impostato a questa voce è importante in quanto i dispositivi di uscita (attuatori, dimmer, ecc.) solitamente hanno la possibilità di gestire più di uno scenario, che viene individuato dal valore del comando che viene ricevuto; è opportuno configurare questa voce correttamente, facendo attenzione all'assegnazione del numero in base allo scenario che si intende gestire con lo scenario A del canale generico *x* a cui la voce fa riferimento.

### ¾ *9.1.1 Numero scenario B*

Permette di impostare il valore dello scenario B che si intende attivare/disattivare a seguito della ricezione di un comando ricevuto dai dispositivi RF associati al generico canale *x*; i valori impostabili variano in un intervallo compreso tra 0 e 63.

Il valore impostato a questa voce (che) è importante in quanto i dispositivi di uscita (attuatori, dimmer, ecc.) solitamente hanno la possibilità di gestire più di uno scenario, che viene individuato dal valore del comando che viene ricevuto; è opportuno configurare questa voce correttamente, facendo attenzione all'assegnazione del numero in base allo scenario che si intende gestire con lo scenario B del canale generico *x* a cui la voce fa riferimento.

## <span id="page-18-0"></span>*9.2 Oggetti di comunicazione*

Gli oggetti di comunicazione abilitati dalla funzione *scenario* sono quelli riportati in fig. 9.2.

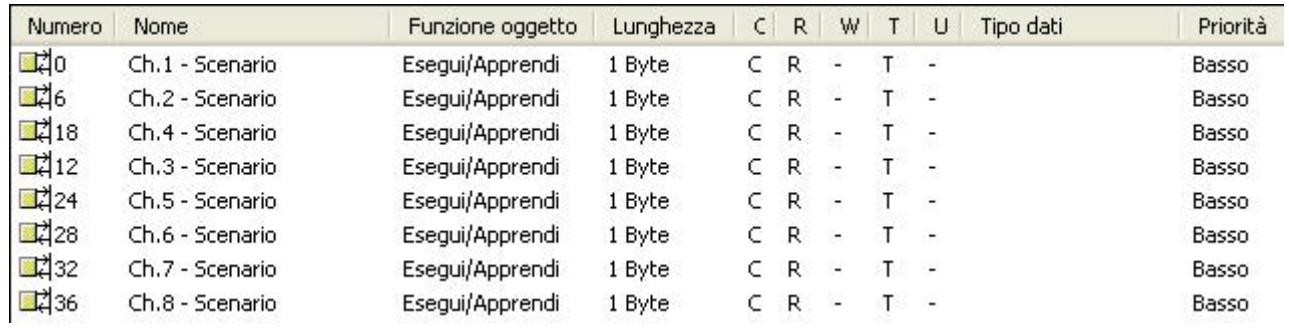

Fig. 9.2

### ¾ *9.2.1 Ch.x - Scenario*

Tramite questi oggetti di comunicazione il dispositivo invia sul bus i comandi di esecuzione/memorizzazione scenario A o scenario B a seguito della ricezione di comandi di esecuzione/memorizzazione scenario A o scenario B ricevuti dai dispositivi di comando RF associati al generico canale *x*.

I flag abilitati sono C (comunicazione), R (lettura da bus) e T (trasmissione).

Il formato standardizzato dell'oggetto è *18.001 DPT\_SceneControl*, per cui la dimensione dell'oggetto è di 1 *byte* e i comandi che esso invia sono *esecuzione/memorizzazione scenario (A o B)*.

## <span id="page-19-0"></span>**10 Funzione** *"sequenza di comandi"*

Questa funzione, che può essere configurata solo per i canali 1, 2, 3 e 4, permette di impostare il canale generico *x* per l'invio multiplo di comandi, fino a un massimo di 4. Il formato dei comandi è impostabile ed è indipendente dal formato degli altri comandi.

In figura (fig. 10.1) sono riportati i parametri che definiscono il comportamento dei singoli canali (i parametri relativi alle voci *Abilitazione Blocco* e *Abilitazione oggetto allarme batteria scarica* sono già stati descritti nella parte generale).

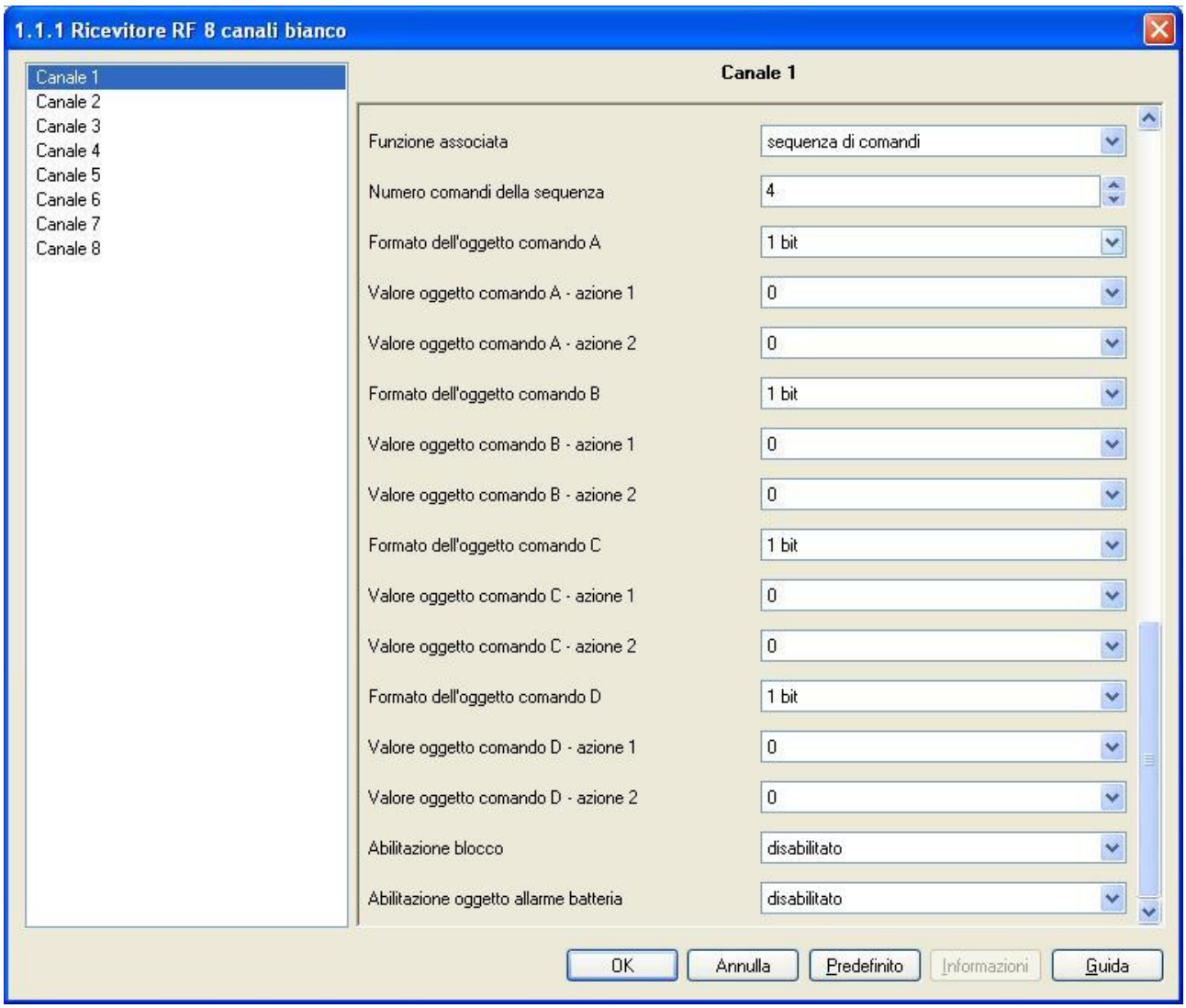

Fig. 10.1

### *10.1 Parametri*

### ¾ *10.1.1 Numero comandi della sequenza*

Permette di impostare il numero di comandi che si intende inviare a seguito della ricezione di un comando di attivazione sequenza dai dispositivi di comando RF associati al generico canale *x*. In base al valore impostato, varieranno le voci che compongono il menù *Canale x*.

I valori impostabili vanno da 1 a 4; in base al valore impostato, compaiono gli oggetti di comunicazione e le voci di configurazione, ad essi associate, per l'invio dei comandi che si intendono inviare: *Formato dell'oggetto di comando Y*, *Valore oggetto comando Y - azione 1* e *Valore oggetto comando Y azione 2* ("*Y*" indica il comando generico della sequenza che si sta configurando).

### <span id="page-20-0"></span>¾ *10.1.2 Formato dell'oggetto comando Y*

Permette di impostare il formato di codifica dei telegrammi bus che verranno inviati dal dispositivo tramite l'oggetto di comunicazione associato al comando *Y* della sequenza, cambiando conseguentemente i valori selezionabili alle voci *Valore oggetto comando Y - azione 1* e *Valore oggetto comando Y - azione 2*. I valori impostabili sono:

### • *1 bit*

Il formato del comando che il dispositivo invierà al seguito di variazione di stato del contatto è di 1 bit, per cui sarà il valore logico "1" o "0", che, secondo come verrà utilizzato, potrebbe essere per esempio un comando di on/off, un comando su/giù o un valore booleano vero/falso.

### • *1 byte unsigned (0..255)*

Il formato del comando che il dispositivo invierà al seguito di variazione di stato del contatto è di 1 byte codificato in binario, per cui il valore inviato sarà compreso tra 0 e 255.

### • *1 byte valore perc.(0%..100%)*

Il formato del comando che il dispositivo invierà al seguito di variazione di stato del contatto è di 1 byte valore percentuale, per cui il valore inviato sarà compreso tra 0% e 100% che, a seconda dell'utilizzo, potrebbe essere per esempio l'impostazione del valore percentuale della luminosità di un dimmer o della posizione percentuale di una tapparella.

### ¾ *10.1.3 Valore oggetto comando Y - azione 1*

Permette di impostare il comando o il valore da inviare a seguito della ricezione di un comando di attivazione sequenza - azione 1 ricevuto dai dispositivi di comando RF associati al generico canale x. In base al valore impostato alla voce *Formato dell'oggetto comando Y* cambiano i valori selezionabili per questa voce, per cui suddivideremo i vari valori in base al formato dell'oggetto da inviare tramite l'oggetto di comunicazione usato.

− Se il formato dell'oggetto da inviare è *1 bit*, i valori impostabili sono:

• *0* 

Quando viene ricevuto un comando di attivazione sequenza - azione 1 il dispositivo invia sul bus un telegramma con valore logico "0" sull'oggetto di comunicazione associato al generico comando della sequenza *Y*.

• *1* 

Quando viene ricevuto un comando di attivazione sequenza - azione 1 il dispositivo invia sul bus un telegramma con valore logico "1" sull'oggetto di comunicazione associato al generico comando della sequenza *Y*.

- − Se il valore impostato è *1 byte unsigned (0..255)*, il menù di selezione valori non è a lista ma permette di selezionare il valore tramite "freccia su" e "freccia giù" oppure scrivendolo direttamente e i valori impostabili vanno da 0 a 255.
- − Se il valore impostato è *1 byte valore perc.(0%..100%)*, il menù di selezione valori è a lista e permette di selezionare il valore tramite "freccia su" e "freccia giù" oppure selezionandolo direttamente e i valori impostabili vanno da 0% a 100% con passo 5%.

### ¾ *10.1.4 Valore oggetto comando Y - azione 2*

Analogamente al parametro precedente, con la sola differenza che ci si riferisce all'azione 2 (quindi per la descrizione si veda *10.1.3*)

### *10.2 Oggetti di comunicazione*

Secondo il tipo di formato che si è impostato alla voce *Formato oggetto da inviare* si rendono visibili i seguenti oggetti di comunicazione:

### ¾ *10.2.1 Ch.x - Commutazione Y*

Se il formato dell'oggetto comando *Y* è *1 bit*, gli oggetti visibili sono quelli riportati in fig. 10.2.

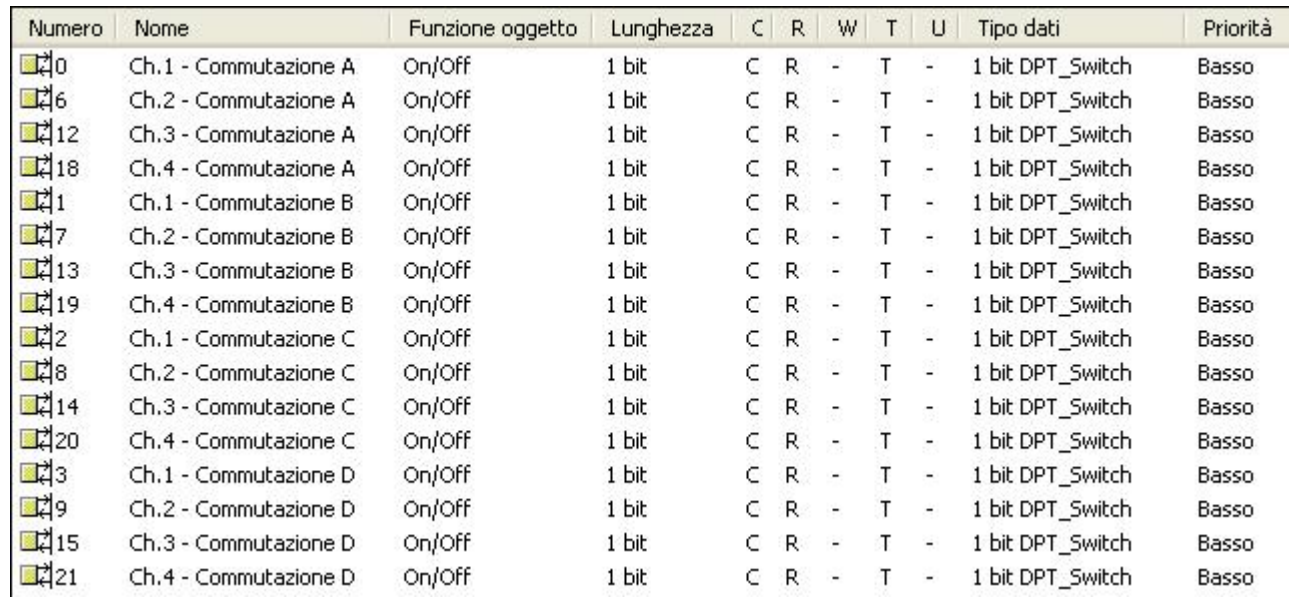

Fig. 10.2

Tramite questi oggetti di comunicazione il dispositivo invia sul bus i telegrammi a seguito della ricezione di comandi di attivazione sequenza (azione 1 o azione 2) dai dispositivi di comando RF associati al generico canale *x*.

Ad ogni canale sono associati oggetti di comunicazione propri e indipendenti dagli altri.

I flag abilitati sono C (comunicazione), R (lettura dal bus) e T (trasmissione).

Il formato standardizzato dell'oggetto è *1.001 DPT\_Switch* , per cui la dimensione dell'oggetto è di *1 bit* e i comandi che invia sono *invio valore azione 1/azione 2*.

### ¾ *10.2.1 Ch.x - Valore Y*

Se il formato dell'oggetto comando *Y* è *1 byte unsigned (0..255)* o *1 byte valore perc.(0%..100%)*, gli oggetti visibili sono quelli riportati in fig. 10.3.

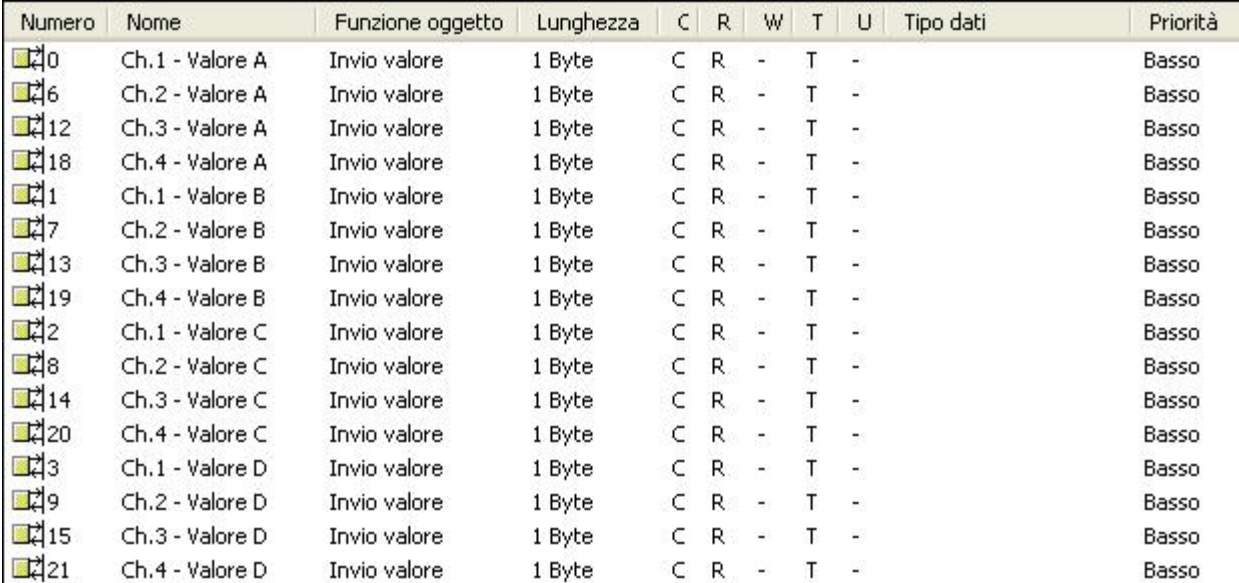

Fig. 10.3

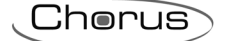

Tramite questi oggetti di comunicazione il dispositivo invia sul bus i telegrammi a seguito della ricezione di comandi di attivazione sequenza (azione 1 o azione 2) dai dispositivi di comando RF associati al generico canale x.

Ad ogni canale sono associati oggetti di comunicazione propri e indipendenti dagli altri.

I flag abilitati sono C (comunicazione), R (lettura dal bus) e T (trasmissione).

Il formato standardizzato dell'oggetto dipende a sua volta dall'impostazione della voce *2 Formato dell'oggetto comando Y*:

- *i.* se il valore impostato è *1 byte unsigned (0..255)*, il formato standardizzato dell'oggetto è *5.010 DPT\_Value\_1\_Ucount*, per cui la dimensione dell'oggetto è di 1 byte e i comandi che invia sono *invio valore azione 1/azione 2*.
- *ii.* se il valore impostato è *1 byte valore perc.(0%..100%)*, il formato standardizzato dell'oggetto è *5.001 DPT\_Scaling*, per cui la dimensione dell'oggetto è di 1 byte e i comandi che invia sono *invio valore azione 1/azione 2*.

Chorus

## <span id="page-23-0"></span>**11 Funzione** *"sequenza di comandi"*

Questa funzione, che può essere configurata solo per i canali 5, 6, 7 e 8, permette di impostare il canale generico *x* per l'invio di un unico comando con formato 8 o 16 bit.

In figura (fig. 11.1) sono riportati i parametri che definiscono il comportamento dei singoli canali (i parametri relativi alle voci *Abilitazione Blocco* e *Abilitazione oggetto allarme batteria scarica* sono già stati descritti nella parte generale).

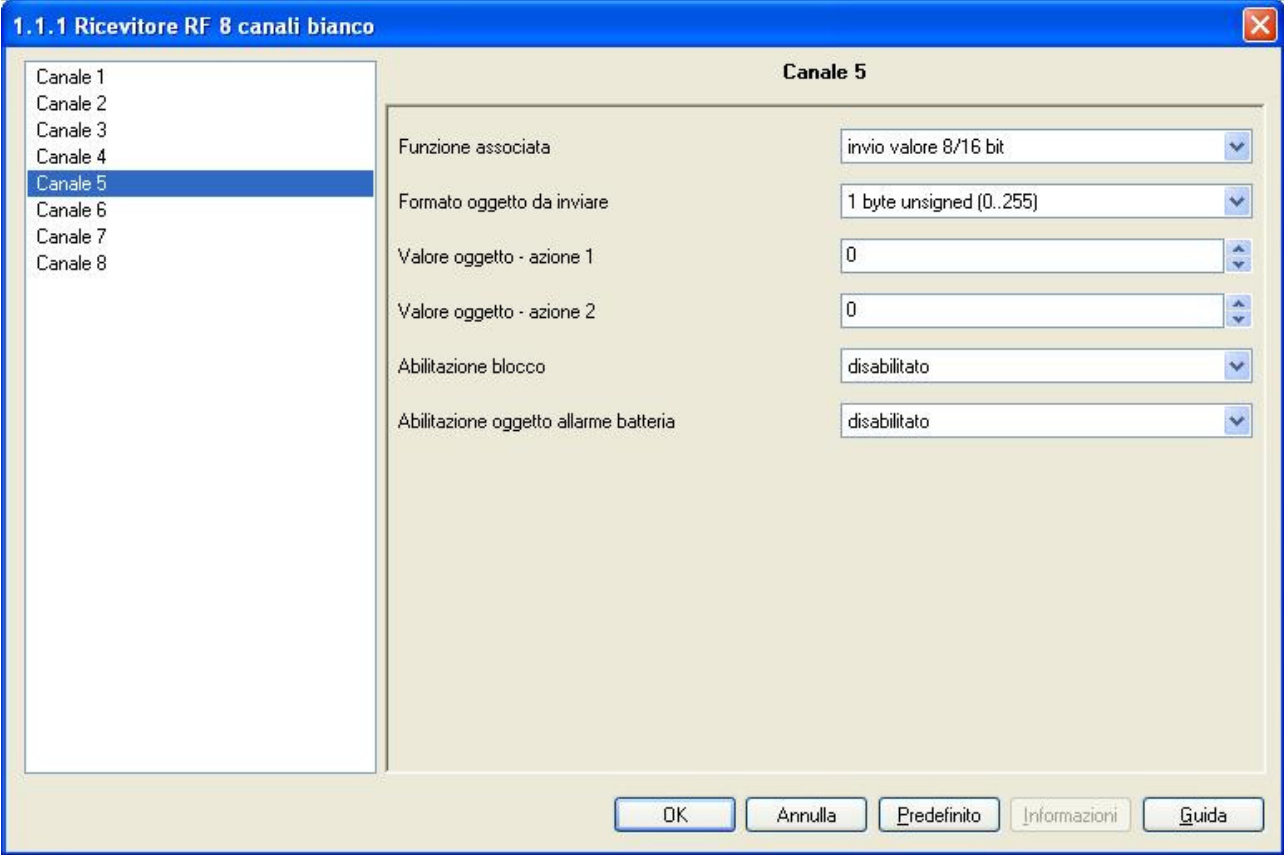

fig. 11.1

### *11.1 Parametri*

### ¾ *11.1.1 Formato oggetto da inviare*

Permette di impostare il formato di codifica dei telegrammi bus che verranno inviati dal dispositivo tramite l'oggetto di comunicazione associato al canale generico *x*, cambiando conseguentemente i valori selezionabili alle voci *Valore oggetto - azione 1* e *Valore oggetto - azione 2*. I valori impostabili sono:

### • *1 byte unsigned (0..255)*

Il formato del comando che il dispositivo invierà al seguito di variazione di stato del contatto è di 1 byte codificato in binario, per cui il valore inviato sarà compreso tra 0 e 255.

### • *1 byte valore perc.(0%..100%)*

Il formato del comando che il dispositivo invierà al seguito di variazione di stato del contatto è di 1 byte valore percentuale, per cui il valore inviato sarà compreso tra 0% e 100% che, a seconda dell'utilizzo, potrebbe essere per esempio l'impostazione del valore percentuale della luminosità di un dimmer o della posizione percentuale di una tapparella.

### • *2 byte unsigned (0..65535)*

Il formato del comando che il dispositivo invierà al seguito di variazione di stato del contatto è di 2 byte codificato in binario, per cui il valore inviato sarà compreso tra 0 e 65535.

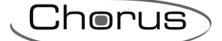

### <span id="page-24-0"></span>• *2 byte floating point*

Il formato del comando che il dispositivo invierà al seguito di variazione di stato del contatto è di 2 byte codificato in virgola mobile, per cui il valore inviato sarà compreso tra -100 e 100.

### ¾ *11.1.2 Valore oggetto - azione 1*

Permette di impostare il comando o il valore da inviare a seguito della ricezione di un comando di invio valore - azione 1 ricevuto dai dispositivi di comando RF associati al generico canale *x*.

In base al valore impostato alla voce *Formato oggetto da inviare* cambiano i valori selezionabili per questa voce, per cui suddivideremo i vari valori in base al formato dell'oggetto da inviare tramite l'oggetto di comunicazione usato.

- − Se il valore impostato è *1 byte unsigned (0..255)*, il menù di selezione valori non è a lista ma permette di selezionare il valore tramite "freccia su" e "freccia giù" oppure scrivendolo direttamente e i valori impostabili vanno da 0 a 255.
- − Se il valore impostato è *1 byte valore perc.(0%..100%)*, il menù di selezione valori è a lista e permette di selezionare il valore tramite "freccia su" e "freccia giù" oppure selezionandolo direttamente e i valori impostabili vanno da 0% a 100% con passo 5%.
- − Se il valore impostato è *2 byte unsigned (0..65535)*, il menù di selezione valori non è a lista ma permette di selezionare il valore tramite "freccia su" e "freccia giù" oppure scrivendolo direttamente e i valori impostabili vanno da 0 a 65535.
- − Se il valore impostato è *2 byte floating point*, il menù di selezione valori è a lista e permette di selezionare il valore tramite "freccia su" e "freccia giù" oppure selezionandolo direttamente e i valori impostabili vanno da -100 a 100.

### ¾ *11.1.3 Valore oggetto - azione 2*

Analogamente la parametro precedente, con la sola differenza che ci si riferisce all'azione 2 (quindi per la descrizione si veda *11.1.2*).

### *11.2 Oggetti di comunicazione*

Secondo il tipo di formato che si è impostato alla voce *Formato oggetto da inviare* si rendono visibili i sequenti oggetti di comunicazione:

### ¾ *11.2.1 Ch.x - Valore 8 bit*

Se il formato dell'oggetto da inviare è *1 byte unsigned (0..255)* o *1 byte valore perc.(0%..100%)*, gli oggetti visibili sono quelli riportati in fig. 11.2.

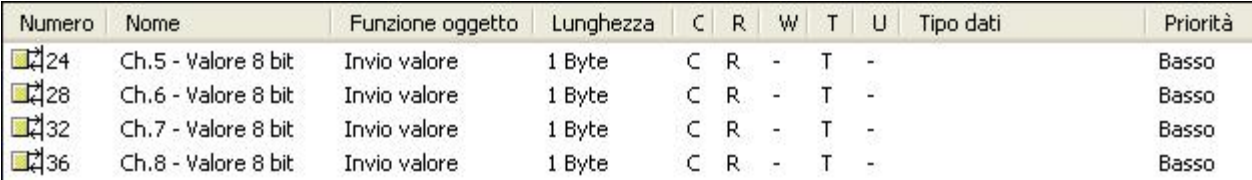

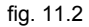

Tramite questi oggetti di comunicazione il dispositivo invia sul bus i telegrammi a seguito di un comando d'invio valore (azione 1 o azione 2) ricevuto dai dispositivi di comando RF associati al generico canale *x*. Ad ogni canale, sono associati oggetti di comunicazione propri e indipendenti dagli altri.

I flag abilitati sono C (comunicazione), R (lettura dal bus) e T (trasmissione).

Il formato standardizzato dell'oggetto dipende a sua volta dall'impostazione della voce *Formato oggetto da inviare*:

*i.* se il valore impostato è *1 byte unsigned (0..255)*, il formato standardizzato dell'oggetto è *5.010 DPT\_Value\_1\_Ucount*, per cui la dimensione dell'oggetto è di 1 byte e il comando che invia è un valore compreso tra 0 e 255 codificato in binario

Chorus

*ii.* se il valore impostato è *1 byte valore perc.(0%..100%)*, il formato standardizzato dell'oggetto è *5.001 DPT\_Scaling*, per cui la dimensione dell'oggetto è di 1 byte e il comando che invia è un valore percentuale compreso tra 0% e 100%

### ¾ *11.2.2 Ch.x - Valore 16 bit*

Se il formato dell'oggetto da inviare è *2 byte unsigned (0..255)* o *2 byte floating point*, gli oggetti visibili sono quelli riportati in fig. 11.3.

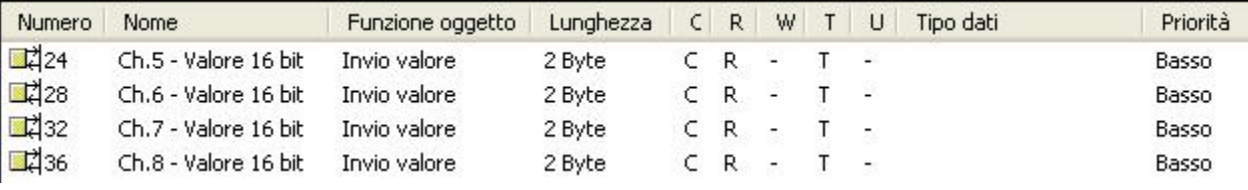

fig. 11.3

Tramite questi oggetti di comunicazione il dispositivo invia sul bus i telegrammi a seguito di un comando d'invio valore (azione 1 o azione 2) ricevuto dai dispositivi di comando RF associati al generico canale *x*. Ad ogni canale, sono associati oggetti di comunicazione propri e indipendenti dagli altri.

I flag abilitati sono C (comunicazione), R (lettura dal bus) e T (trasmissione).

Il formato standardizzato dell'oggetto dipende a sua volta dall'impostazione della voce *Formato oggetto da inviare*:

- *i.* se il valore impostato è *2 byte unsigned (0..65535)*, il formato standardizzato dell'oggetto è *7.001 DPT\_Value\_2\_Ucount,*, per cui la dimensione dell'oggetto è di 2 byte e i comandi che esso invia sono *invio valore azione 1/azione 2*.
- *ii.* se il valore impostato è *2 byte floating point*, il formato standardizzato dell'oggetto è *9.001 DPT\_Value\_Temp*, per cui la dimensione dell'oggetto è di 2 byte e i comandi che esso invia sono *invio valore azione 1/azione 2*.

### **GEWISS - MATERIALE ELETTRICO**

27

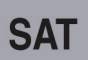

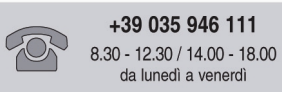

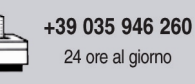

 $\overline{a}$ 

SAT on line<br>gewiss@gewiss.com